$<<$ Word/Excel  $>$ 

 $<<$ Word/Excel  $>>$ 

, tushu007.com

- 13 ISBN 9787115219756
- 10 ISBN 7115219753

出版时间:2010-4

页数:416

字数:687000

extended by PDF and the PDF

http://www.tushu007.com

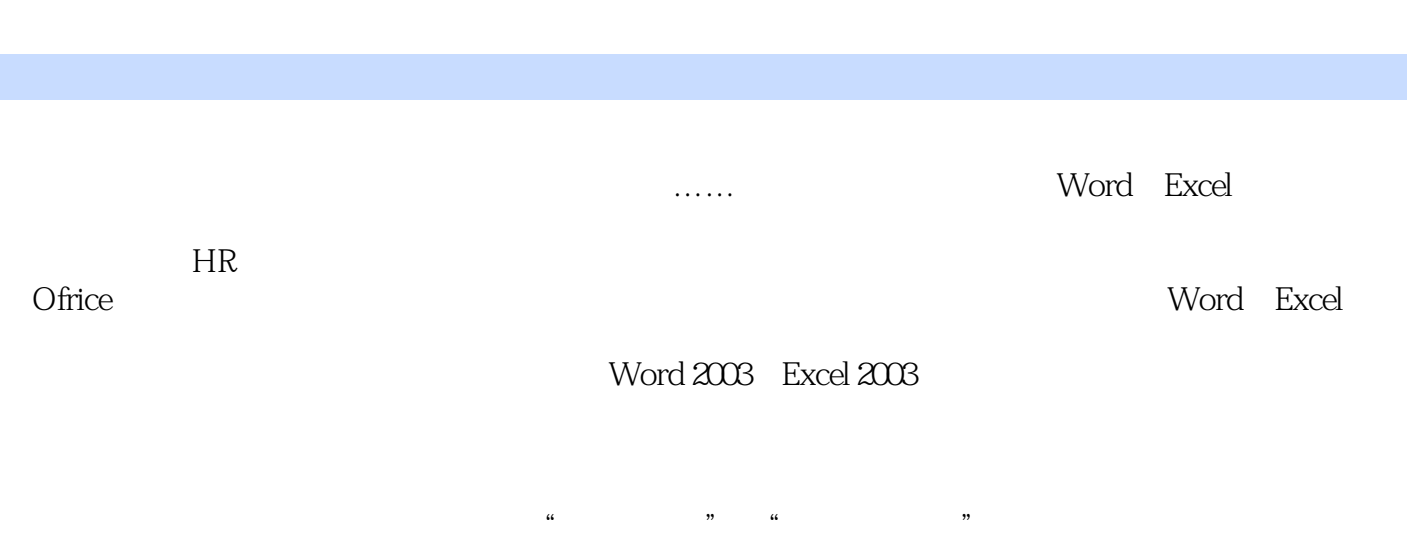

 $<<$ Word/Excel  $>$ 

, tushu007.com

 $\frac{a}{\sqrt{a}}$  and  $\frac{b}{\sqrt{a}}$  and  $\frac{a}{\sqrt{a}}$  and  $\frac{a}{\sqrt{a}}$  and  $\frac{a}{\sqrt{a}}$  and  $\frac{b}{\sqrt{a}}$  and  $\frac{a}{\sqrt{a}}$  and  $\frac{a}{\sqrt{a}}$  and  $\frac{a}{\sqrt{a}}$  and  $\frac{a}{\sqrt{a}}$  and  $\frac{a}{\sqrt{a}}$  and  $\frac{a}{\sqrt{a}}$  and  $\frac{a}{\sqrt{a}}$  and

 $<<$  Word/Excel  $>$ 

Word Excel Word Excel Word Excel  $9$ Word Excel<br>DVD  $\text{DVD}$  and  $\text{10}$ 3 Windows Vista 5 Office 2007 Word/Excel Office Word Excel

, tushu007.com

## , tushu007.com

## $<<$ Word/Excel  $>$

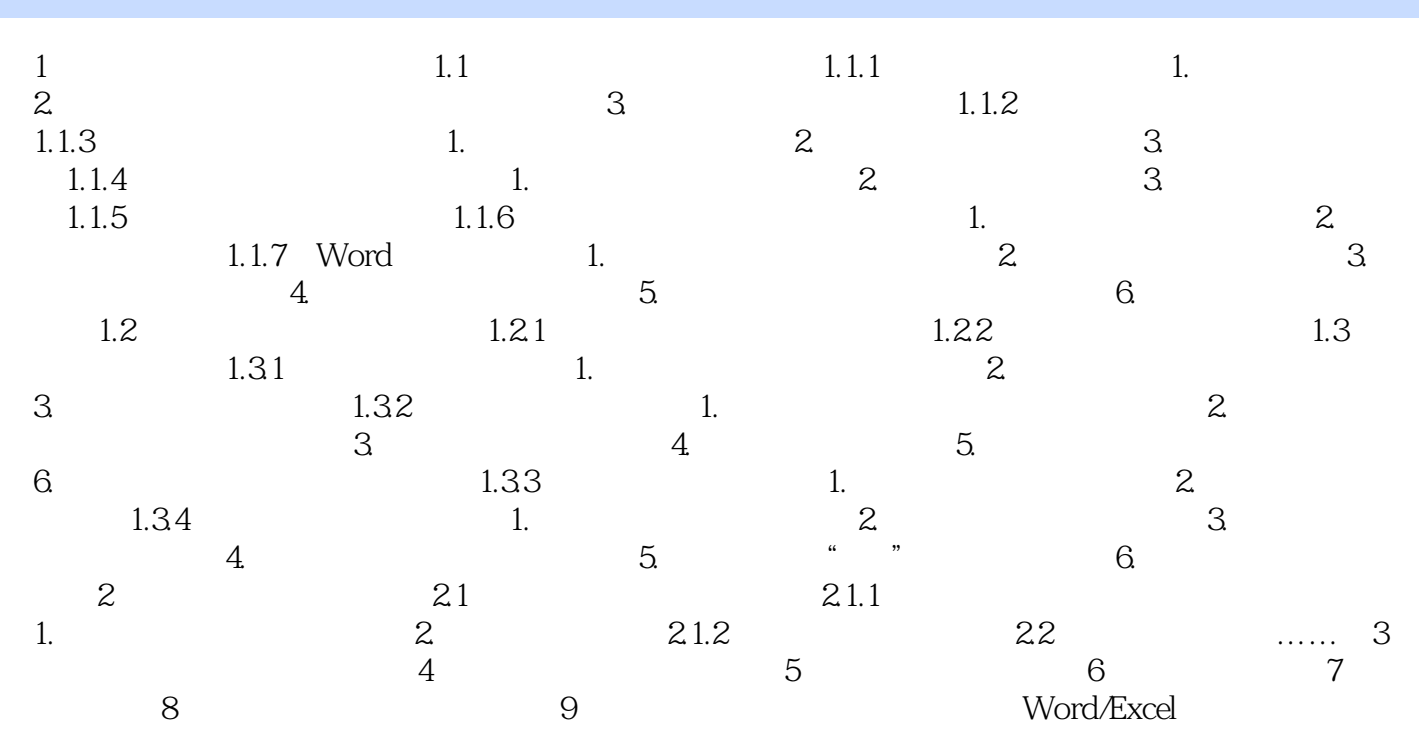

, tushu007.com  $<<$ Word/Excel  $>$ 

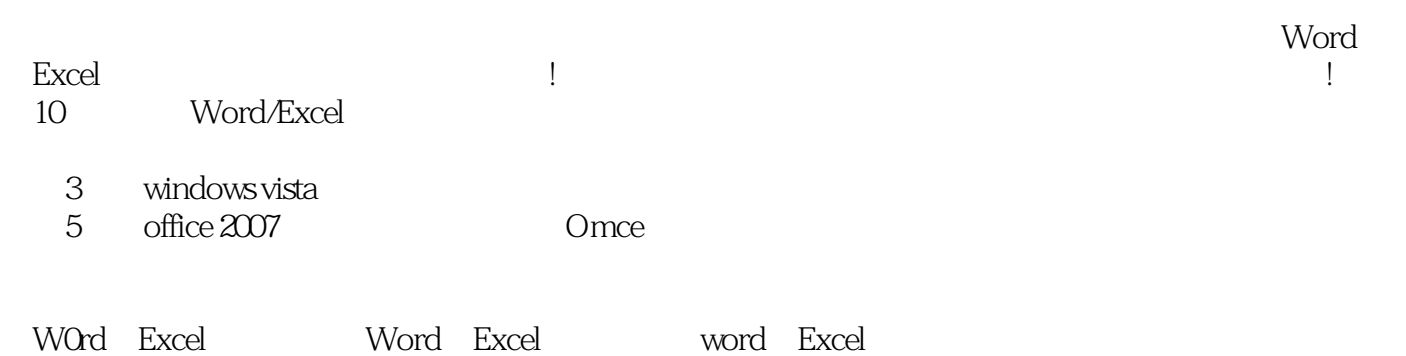

*Page 5*

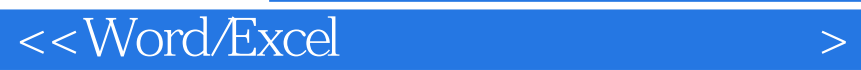

本站所提供下载的PDF图书仅提供预览和简介,请支持正版图书。

更多资源请访问:http://www.tushu007.com

 $,$  tushu007.com